*Copyright © 2023 by Select Calibration Inc. All rights reserved.*

# **Table of Contents**

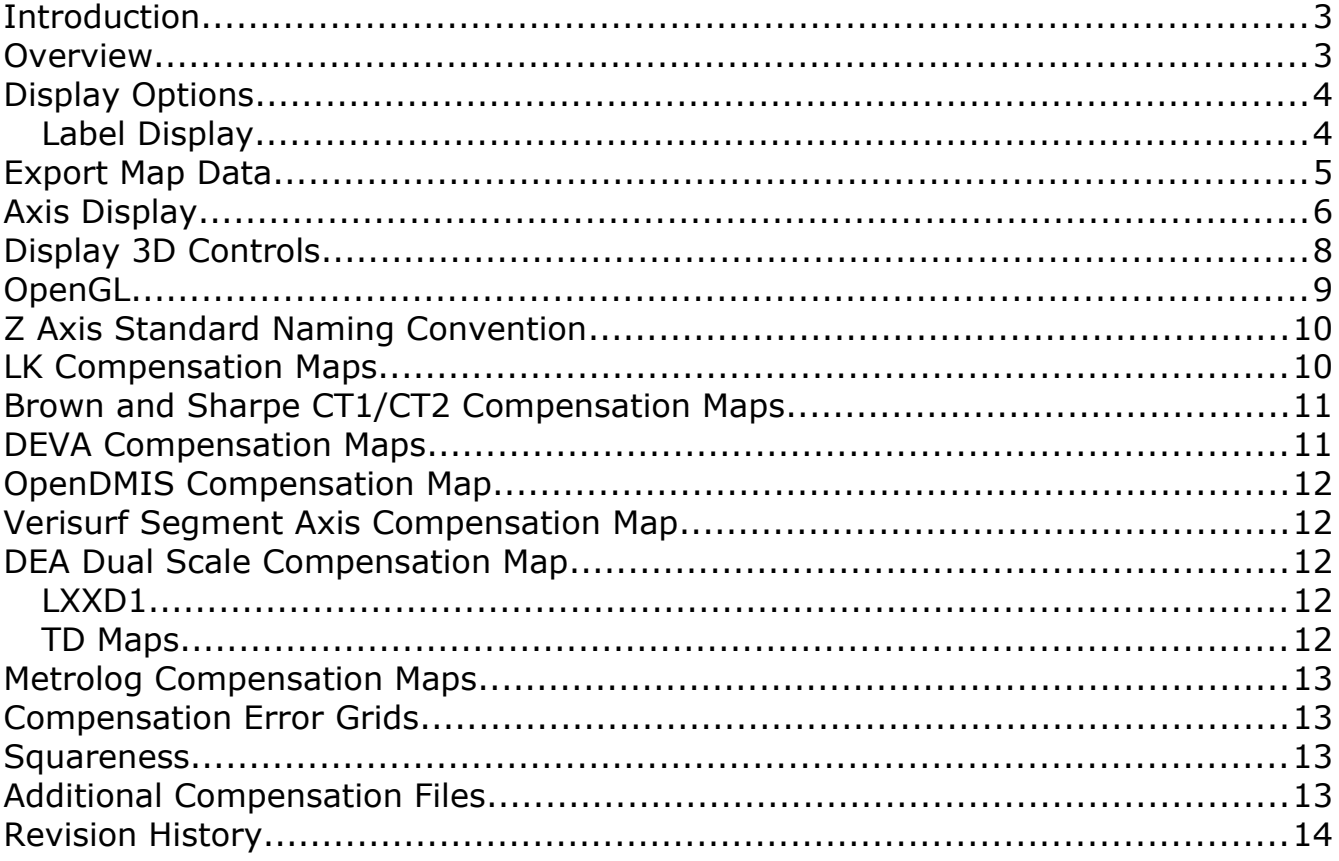

### <span id="page-2-1"></span>Introduction

The CompView utility allows users to view the contents of CMM compensation error map files. The data is displayed numerically and graphically for standard compensation data and numerically for all other related data.

The CompView utility can display a variety of error map formats from various vendors. The type of data displayed can be a standard compensation error map or a compensation error grid.

#### <span id="page-2-0"></span>Overview

The *CompView* utility consists of a single window with tabs assigned to each CMM axis, grid data, and squareness data. Other compensation associated data such as deflection or temperature correction is displayed uninterpreted in separate tabs of the viewer.

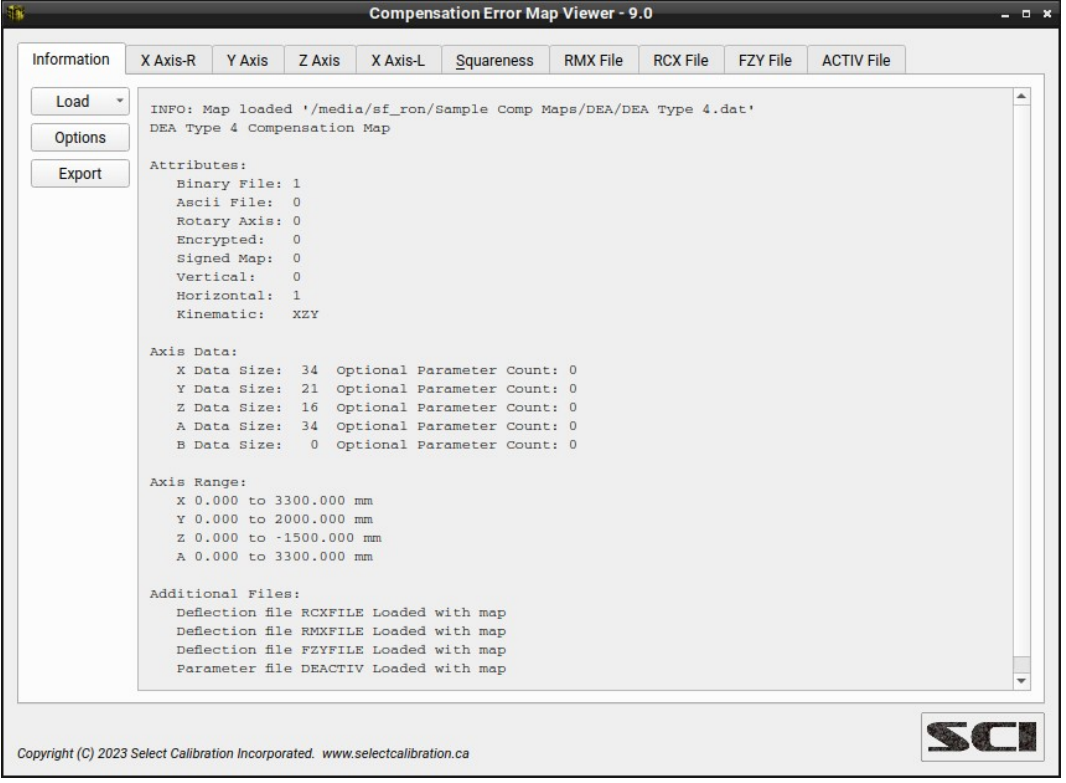

*Illustration 1: Appearance of CompView with a compensation map loaded.*

#### Options:

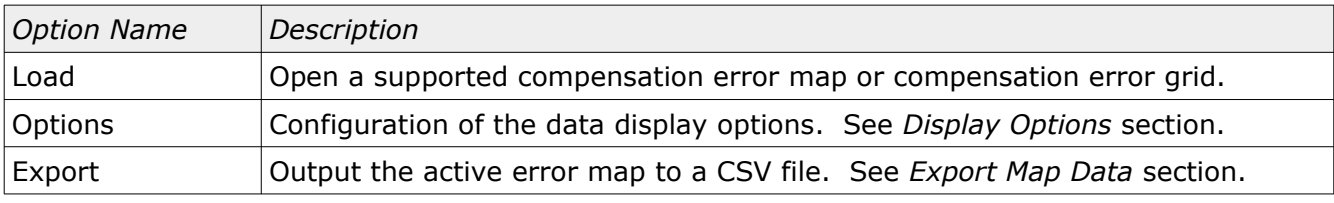

*Compensation files can be loaded using drag and drop.*

### <span id="page-3-1"></span>Display Options

The names of the axis parameters and the units of the error data can be changed to suite the user. Clicking the *Options* button from the *Information* tab of *CompView* opens the option dialog as shown in illustration [2.](#page-3-2)

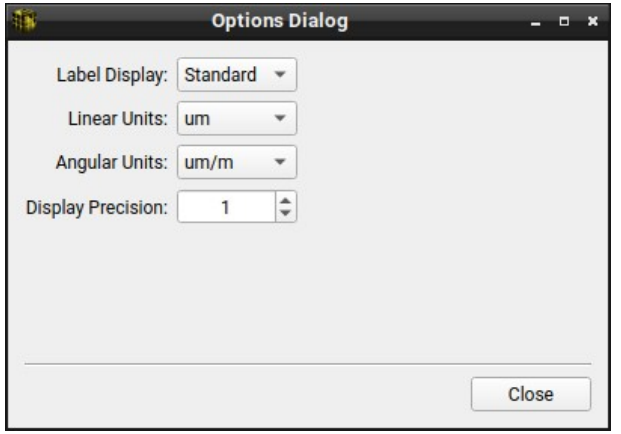

<span id="page-3-2"></span>*Illustration 2: Options dialog*

#### Options:

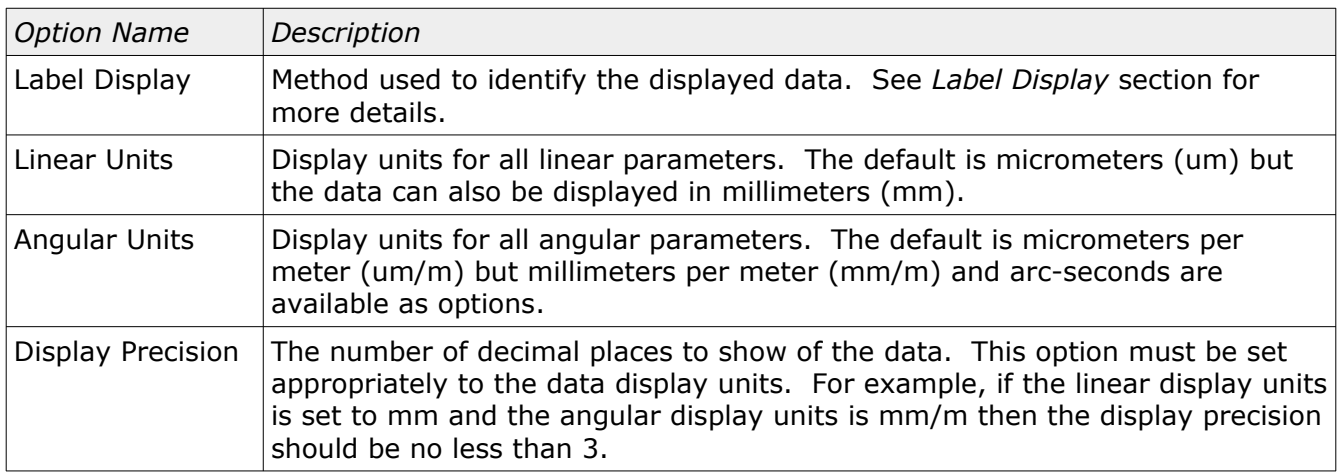

*The display options do not affect supplemental data loaded with the error map such as deflection or parametric files. Supplemental data is currently displayed without interpretation by CompView.*

#### <span id="page-3-0"></span>Label Display

The compensation data labels can be shown in one of four formats; DEA, Standard, ISO 230, and VDI 2617. The following table shows examples of the different formats with example names for the X axis scale, the Y axis vertical straightness, and the Z axis roll:

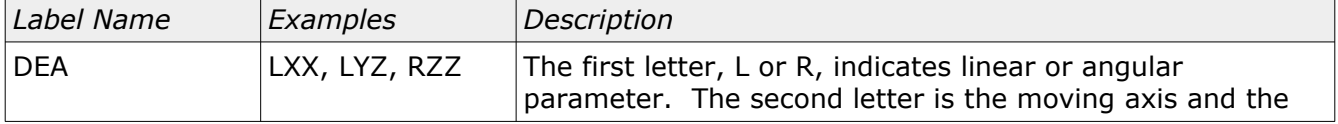

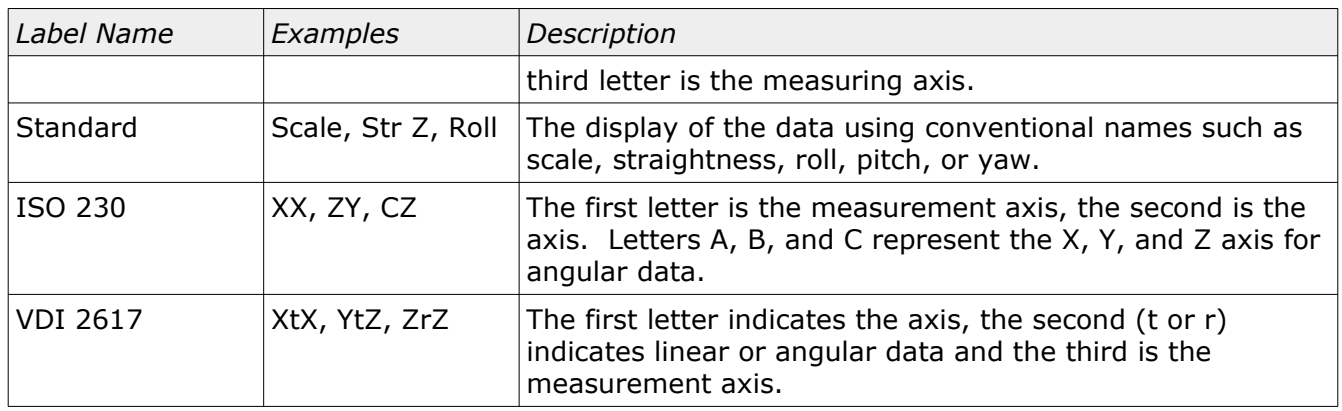

## <span id="page-4-0"></span>Export Map Data

The Export option will save the currently loaded compensation error map to a CSV file. The CSV file can be opened with any spreadsheet software such as LibreOffice Calc or MS Excel. Illustration [3](#page-4-1) shows the Export Map Dialog.

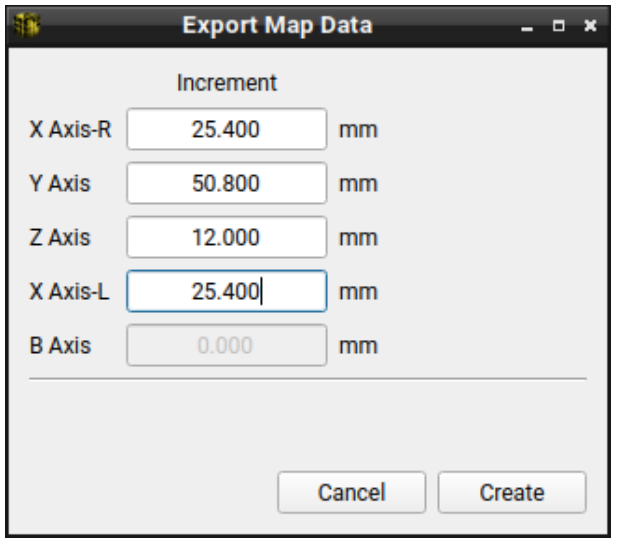

<span id="page-4-1"></span>*Illustration 3: Exporting the currently loaded compensation data with user defined increments.*

The increment initially shown in the dialog is the nominal increment of the currently loaded map data. This increment can be changed to anything suitable for the desired output.

*The minimum increment that can be used is 1 mm. The maximum increment is limited to the range of the axis so that 2 data points will always be created.*

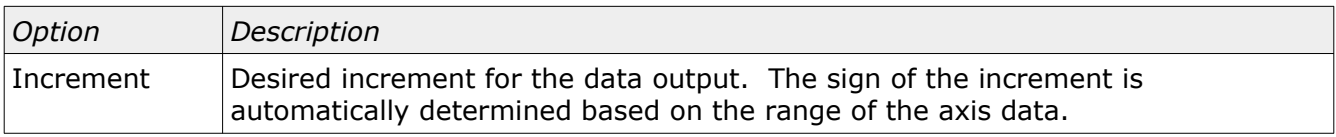

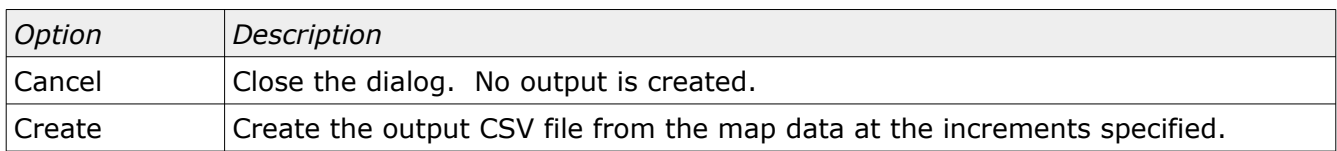

### <span id="page-5-0"></span>Axis Display

The axis data is displayed in a split view with the upper section showing the text and the lower section showing a graphical representation of the data. The graphical representation can be toggled between 2D or 3D by clicking on the *Show 2D* or *Show 3D* button. The 2D display can graphically show any type of data where the 3D display is limited to selections from the standard eighteen compensation parameters.

| X Axis-R<br><b>ACTIV File</b><br><b>RMX File</b><br><b>RCX File</b><br>F7Y File<br>Information<br><b>Y Axis</b><br>7 Axis<br>X Axis-I<br>Squareness<br>Linear Units: um Angular Units: um/m<br>Position<br>Scale<br>Roll<br>Pitch<br>Str. Y<br>Str. Z<br>Yaw<br>0.000<br>0.0<br>0.0<br>0.0<br>0.0<br>0.0<br>0.0<br>$-6.6$<br>100,000<br>10.0<br>2.0<br>$-3.9$<br>$-7.0$<br>$-5.4$<br>6.1<br>6.7<br>$-4.1$<br>$-6.3$<br>$-3.7$<br>$-10.2$<br>200,000<br>7.1<br>$-4.8$<br>0.4<br>$-1.8$<br>$-16.6$<br>300,000<br>10.6<br>400,000<br>9.7<br>8.2<br>$-12.8$<br>$-1.7$<br>$-21.6$<br>$-13.0$<br>$-7.6$<br>$-25.8$<br>500,000<br>6.5<br>14.4<br>$-10.5$<br>3.5<br>600,000<br>24.5<br>$-0.6$<br>$-20.6$<br>0.2<br>$-29.8$<br>11.9 |   |
|----------------------------------------------------------------------------------------------------|---|
|                                                                                                    |   |
|                                                                                                    | ۸ |
|                                                                                                    |   |
|                                                                                                    |   |
|                                                                                                    |   |
|                                                                                                    |   |
|                                                                                                    |   |
|                                                                                                    |   |
| 8.7<br>9.5<br>$-34.2$<br>700,000<br>14.7<br>$-20.2$<br>$-13.1$<br>$-38.9$<br>800,000<br>15.4<br>22.0<br>$-14.9$<br>$-11.9$<br>15.5                                                                                                    |   |
| 900,000<br>15.8<br>20.7<br>18.7<br>$-21.4$<br>$-11.0$<br>$-41.1$                                                                                                    |   |
| 23.1<br>$-9.6$<br>1000,000<br>21.0<br>$-24.6$<br>23.4<br>$-44.9$<br>$-16 - 8$<br>1100 000<br>10 <sub>0</sub><br>22.1<br>$.27 - 1$<br>$.12 - 5$<br>$21 - 4$                                                                                                    | ٠ |
| Show 3D<br><b>Compensation Data</b>                                                                                                    |   |
| 32.164<br>Scale<br>110.14570. 28.27161<br>25.244<br>17.892<br>$V$ Str. Y<br>10.972<br>um, um/m<br>$V$ Str. Z<br>3.620<br>$-3.300$<br>$\sqrt{R}$ Roll<br>$-10.652$<br>$-17.572$<br>Pitch<br>$-24924$<br>Yaw<br>$-31.844$<br>$-39.196$                                                                                                    |   |
| 911.3 1161.3 1405.7 1650.0 1894.3 2138.7 2388.7 2633.0 2877.3 3121.7 3371.7<br>178.3 422.7<br>667.0<br>$-66.0$<br>Position                                                                                                    |   |

*Illustration 4: Display of axis data in 2D mode.*

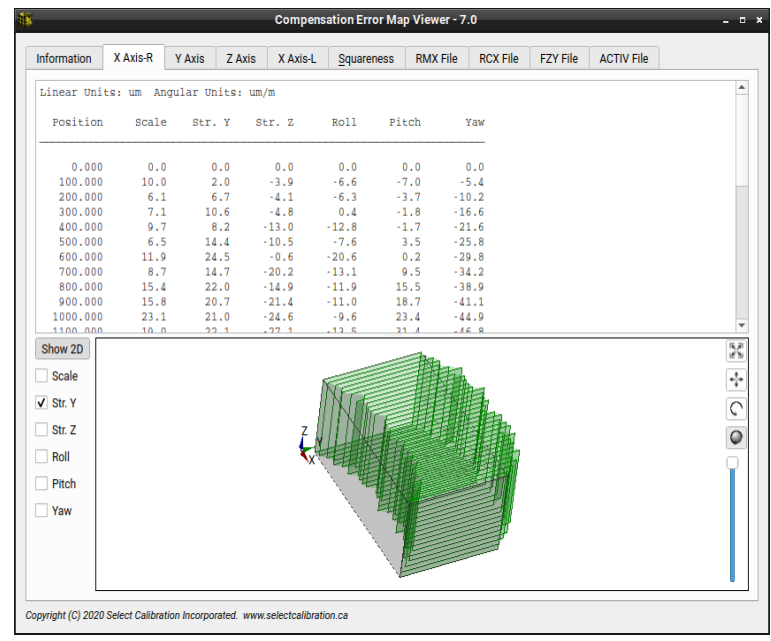

*Illustration 5: Display of axis data in 3D mode. Display is showing an exaggeration of the horizontal straightness.*

Compensation error grids display all data in a single tab of the *CompView* utility. Grid data cannot be displayed in 2D as this doesn't make sense so the graphical display is always 3D.

|           | Position Units: mm Error Units: um |       |          |          |          |         |         |                    |                                |
|-----------|------------------------------------|-------|----------|----------|----------|---------|---------|--------------------|--------------------------------|
|           | Nominal X Nominal Y Nominal Z      |       | Actual X | Actual Y | Actual Z | Error X | Error Y | Error <sub>Z</sub> |                                |
| 0.000     | 0.000                              | 0.000 | 0.184    | 0.000    | $-0.000$ | 184.4   | 0.0     | $-0.0$             |                                |
| 134.694   | 0.000                              | 0.000 | 134,896  | 0.013    | $-0.004$ | 201.8   | 13.4    | $-4.0$             |                                |
| 269.388   | 0.000                              | 0.000 | 269,582  | 0.012    | $-0.005$ | 194.7   | 11.9    | $-4.6$             |                                |
| 404.082   | 0.000                              | 0.000 | 404.278  | 0.027    | $-0.013$ | 196.1   | 27.3    | $-12.9$            |                                |
| 538,776   | 0.000                              | 0.000 | 538,965  | 0.037    | $-0.007$ | 189.6   | 37.3    | $-6.7$             |                                |
| 673.469   | 0.000                              | 0.000 | 673.653  | 0.040    | $-0.015$ | 183.4   | 40.0    | $-15.0$            |                                |
| 808,163   | 0.000                              | 0.000 | 808,339  | 0.040    | $-0.015$ | 176.1   | 39.6    | $-15.4$            |                                |
| 942.857   | 0.000                              | 0.000 | 943.029  | 0.036    | $-0.023$ | 172.2   | 36.4    | $-22.8$            |                                |
| 1077.551  | 0.000                              | 0.000 | 1077.711 | 0.041    | $-0.027$ | 159.9   | 40.8    | $-26.6$            |                                |
| 1212.245  | 0.000                              | 0.000 | 1212,395 | 0.046    | $-0.019$ | 149.6   | 45.8    | $-19.3$            |                                |
| 1346.939  | 0.000                              | 0.000 | 1347.079 | 0.044    | $-0.027$ | 139.9   | 44.1    | $-26.9$            |                                |
| 1.481 633 | 0.000                              | 0.000 | 1481 762 | 0.010    | 0.026    | 120.0   | 10, 2   | .262               |                                |
|           |                                    |       |          |          |          |         |         |                    | 警<br>÷<br>$\circ$<br>$\bullet$ |
|           |                                    |       |          |          |          |         |         |                    |                                |
|           |                                    |       |          |          |          |         |         |                    |                                |
|           |                                    |       |          |          |          |         |         |                    |                                |
|           |                                    |       |          |          |          |         |         |                    |                                |
|           |                                    |       |          |          |          |         |         |                    |                                |

*Illustration 6: Display of grid data in 3D with exaggeration of the error. The data grid colors are based on the amount of error along the X, Y, and Z axis.*

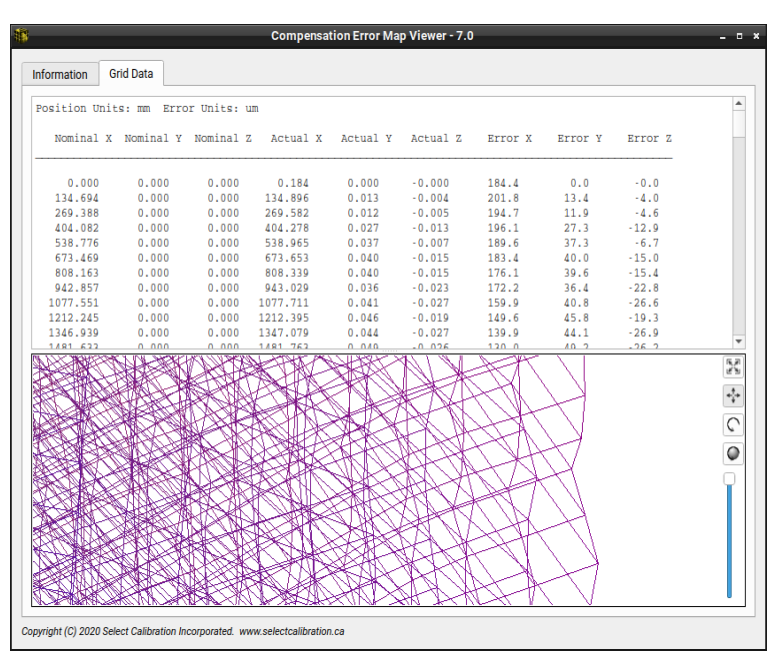

*Illustration 7: Close up view of one section of a compensation error grid.*

## <span id="page-7-0"></span>Display 3D Controls

The display of the 3D model is not fixed and can be manipulated in a variety of ways.

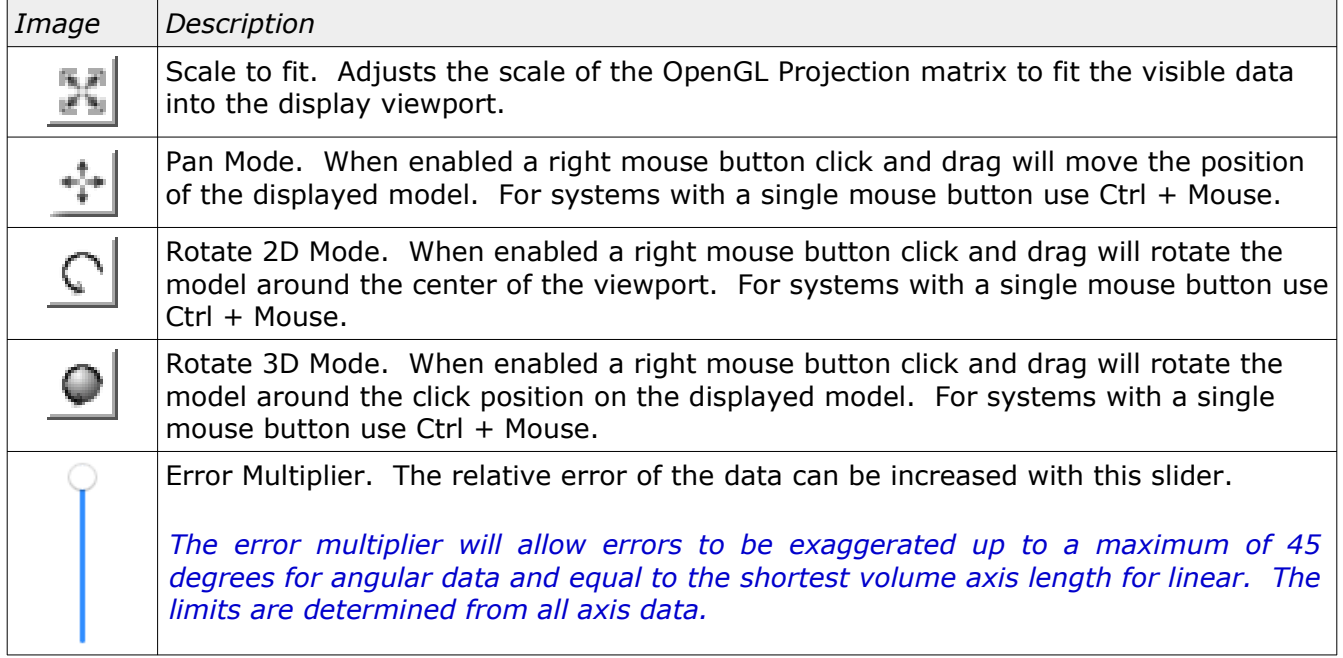

In addition to the above controls areas of the displayed model can be zoomed into by drawing a box around an area of interest. The scale of the model can be increased or decreased using the mouse scroll button.

Select Calibration Inc. The contract of the May 4, 2023 **Page 8 of 15** and Page 8 of 15

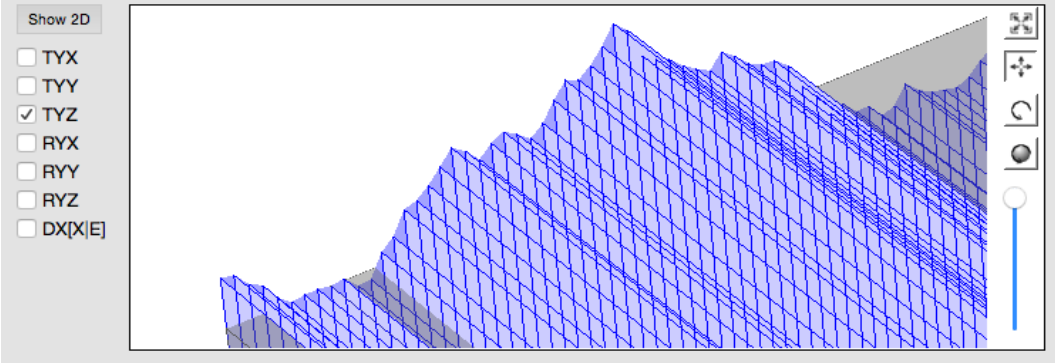

*Illustration 8: Example showing relative errors for Y axis straightness in Z direction.*

*The method to display the error map in 3D was chosen to generically represent the data. The display simulation may not match the method used by the inspection software.*

### <span id="page-8-0"></span>OpenGL

Running *CompView* on computers that only support OpenGL 1.x the 3D view is replaced with an information window. An example of this information window is shown in illustration [9](#page-8-1).

| <b>Compensation Error Map Viewer - 7.0</b>                                  |                                    |       |                                                                                                    |          |          |           |         | $   \times$                                                                                                    |                          |
|-----------------------------------------------------------------------------|------------------------------------|-------|----------------------------------------------------------------------------------------------------|----------|----------|-----------|---------|----------------------------------------------------------------------------------------------------|--------------------------|
| Information                                                                 | <b>Grid Data</b>                   |       |                                                                                                    |          |          |           |         |                                                                                                    |                          |
|                                                                             | Position Units: mm Error Units: um |       |                                                                                                    |          |          |           |         |                                                                                                    |                          |
|                                                                             | Nominal X Nominal Y Nominal Z      |       | Actual X                                                                                                    | Actual Y | Actual Z | Error X   | Error Y | Error <sub>Z</sub>                                                                                                    |                          |
| 0.000                                                                       | 0.000                              | 0.000 | 0.184                                                                                                    | 0.000    | $-0.000$ | 184.4     | 0.0     | $-0.0$                                                                                                    |                          |
| 134.694                                                                     | 0.000                              | 0.000 | 134.896                                                                                                    | 0.013    | $-0.004$ | 201.8     | 13.4    | $-4.0$                                                                                                    |                          |
| 269.388                                                                     | 0.000                              | 0.000 | 269.582                                                                                                    | 0.012    | $-0.005$ | 194.7     | 11.9    | $-4.6$                                                                                                    |                          |
| 404.082                                                                     | 0.000                              | 0.000 | 404.278                                                                                                    | 0.027    | $-0.013$ | 196.1     | 27.3    | $-12.9$                                                                                                    |                          |
| 538.776                                                                     | 0.000                              | 0.000 | 538,965                                                                                                    | 0.037    | $-0.007$ | 189.6     | 37.3    | $-6.7$                                                                                                    |                          |
| 673.469                                                                     | 0.000                              | 0.000 | 673.653                                                                                                    | 0.040    | $-0.015$ | 183.4     | 40.0    | $-15.0$                                                                                                    |                          |
| 808,163                                                                     | 0.000                              | 0.000 | 808,339                                                                                                    | 0.040    | $-0.015$ | 176.1     | 39.6    | $-15.4$                                                                                                    |                          |
| 942.857                                                                     | 0.000                              | 0.000 | 943.029                                                                                                    | 0.036    | $-0.023$ | 172.2     | 36.4    | $-22.8$                                                                                                    |                          |
| 1077.551                                                                    | 0.000                              | 0.000 | 1077.711                                                                                                    | 0.041    | $-0.027$ | 159.9     | 40.8    | $-26.6$                                                                                                    |                          |
| 1212.245                                                                    | 0.000                              | 0.000 | 1212,395                                                                                                    | 0.046    | $-0.019$ | 149.6     | 45.8    | $-19.3$                                                                                                    |                          |
| 1346.939                                                                    | 0.000                              | 0.000 | 1347.079                                                                                                    | 0.044    | $-0.027$ | 139.9     | 44.1    | $-26.9$                                                                                                    |                          |
| 1481 622                                                                    | 0.000                              | 0.000 | 1481 762                                                                                                    | 0.040    | $-0.026$ | $120 - 0$ | 10.2    | $-262$                                                                                                    |                          |
| <b>OpenGL Version Text:</b><br>3.1 Mesa 18.3.2<br><b>OpenGL Extensions:</b> |                                    |       |                                                                                                    |          |          |           |         |                                                                                                    | ٦ž,<br>❖<br>$\mathbb{C}$ |
|                                                                             |                                    |       | GL_EXT_subtexture GL_EXT_texture_object GL_EXT_vertex_array GL_EXT_compiled_vertex_array GL_EXT_texture GL_EXT_texture3D<br>GL_IBM_rasterpos_clip GL_ARB_point_parameters GL_EXT_draw_range_elements GL_EXT_packed_pixels GL_EXT_point_parameters<br>GL_EXT_rescale_normal GL_EXT_separate_specular_color GL_EXT_texture_edge_clamp GL_SGIS_generate_mipmap<br>GL_SGIS_texture_border_clamp GL_SGIS_texture_edge_clamp GL_SGIS_texture_lod GL_ARB_framebuffer_sRGB GL_ARB_multitexture<br>GL_EXT_framebuffer_sRGB GL_IBM_multimode_draw_arrays GL_IBM_texture_mirrored_repeat GL_ARB_texture_cube_map<br>GL_ARB_texture_env_add GL_ARB_transpose_matrix GL_EXT_blend_func_separate GL_EXT_foq_coord GL_EXT_multi_draw_arrays<br>GL_EXT_secondary_color GL_EXT_texture_env_add GL_EXT_texture_lod_bias GL_INGR_blend_func_separate GL_NV_blend_square |          |          |           |         | GL_ARB_multisample GL_EXT_abqr GL_EXT_bqra GL_EXT_blend_color GL_EXT_blend_minmax GL_EXT_blend_subtract GL_EXT_copy_texture | О                        |

<span id="page-8-1"></span>*Illustration 9: Information screen that is displayed with an unsupported OpenGL version.*

## <span id="page-9-1"></span>Z Axis Standard Naming Convention

The standard naming convention of pitch and yaw for the Z axis can be ambiguous. Starting with *CompView* 3.0 the naming convention for Z axis pitch and yaw has been defined is as shown in illustration [10.](#page-9-2) Prior versions of *CompView* labeled the Z axis pitch as the rotation of the Z axis around the X axis of the machine.

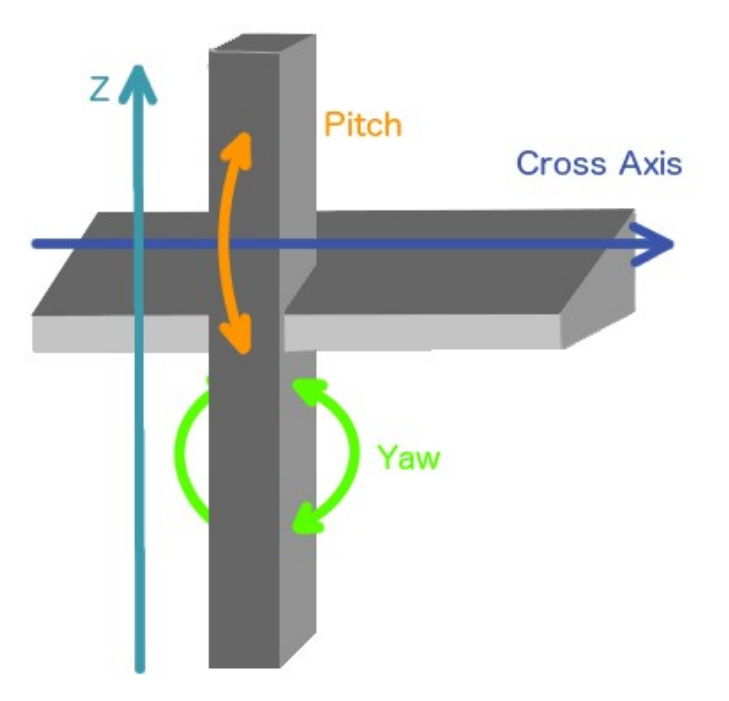

*Illustration 10: Naming convention for Z axis pitch and yaw.*

<span id="page-9-2"></span>For the new naming convention the Z axis pitch is always around the cross axis. A CMM with a kinematic axis order of YXZ the Z axis pitch would be the same as RZX (rotation of Z axis around the X). For a kinematic axis order of XYZ the Z axis pitch would be the same as RZY (rotation of Z axis around Y).

When using the standard naming convention the Z axis horizontal straightness would always refer to the error parallel to the cross axis and the vertical straightness would be perpendicular to the cross axis.

### <span id="page-9-0"></span>LK Compensation Maps

The LK compensation map data is stored in a series of files inside a folder commonly called *ERRC*. The file *LASERDAT.PRG* is used as the identifying file when using the file selection dialog. If the folder or the identifying file *LASERDAT.PRG* is dragged into the viewer the data will be recognized an an LK compensation file.

*In the event the actual compensation data size does not agree with what is described in the file LASERDAT.PRG a warning message is displayed. The files LASERDAT.PRG and XYZ.DAT should be checked for entry errors relative to the actual data size. Different compensation parameter's that have different entry sizes will always generate a warning message.*

## <span id="page-10-1"></span>Brown and Sharpe CT1/CT2 Compensation Maps

The Brown and Sharpe compensation maps are a single file containing the axis data, rotary table data, and generic deflection data. The older CT1 format is a fixed size of 50 steps where the CT2 is variable and can have up to 200 steps for each linear axis and 180 steps for a rotary axis.

The naming convention used for the deflection parameters of BnS CT1/CT2 maps has changed starting in *CompView* version 5.1. The name describes the direction of the correction and the parameters associated with the correction. The naming convention is similar to the method used by older versions of *CompView*.

The following are examples of the naming convention:

- DX[XE] Compensation in the X direction based on the X position and Error.
- DZ[XE] Compensation in the Z direction based on the X position and Error.
- DXZ[XZE,XE2] Compensation in the X and Z direction. The X direction is the product of the X and Z position and the Error. The Z direction is based on the X position and the Error squared (E2).

Brown and Sharpe maps configured for a vertical arm CMM have the deflection parameters associated with the Y axis and Z axis for a horizontal arm CMM. Illustration [11](#page-10-2) shows an example of deflection compensation for a vertical arm CMM (DZ[XE]) and is an example of the naming convention used for CT1/CT2 maps.

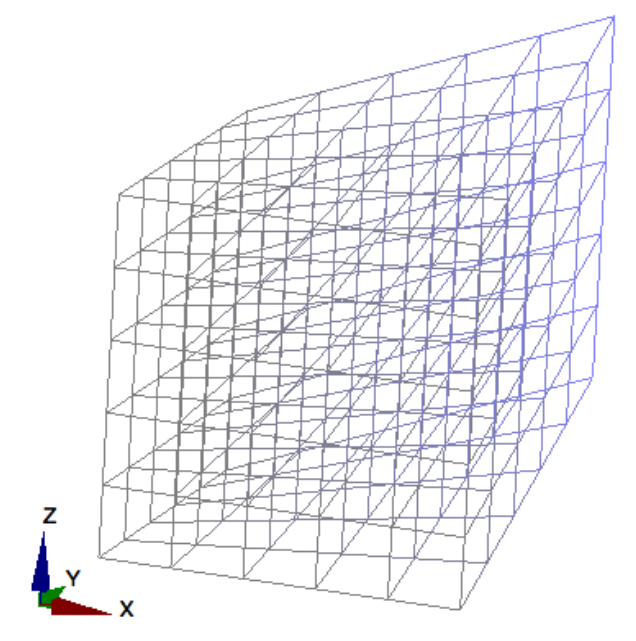

<span id="page-10-2"></span>*Illustration 11: Example of deflection compensation for DZ[XE] from a vertical arm BnS compensation map.*

### <span id="page-10-0"></span>DEVA Compensation Maps

The DEVA compensation map data is stored in a series of files with a common name. The extension of the individual files is used to identify the contents of the data. In order to load one

of these compensation maps the compensation error grid and all parameter files must exist in the same directory with the same base file name. These maps can be loaded by selecting any of the required files or by dragging the folder containing these files into the compensation viewer program. A complete set of compensation data will include files for all linear, straightness, and angular corrections along with the compensation grid file (typically nineteen files in total).

*In the event there are multiple compensation files in the same folder, and the folder was used as the input, the first minimal compensation set is loaded.*

*DEVA compensation maps that do not include a configuration file will default to a kinematic order of YXZ. This does not alter the contents of the data but it will show this configuration in the information page of the compensation viewer program.*

*DEVA compensation native format is not well defined. The preferred method to create a DEVA compensation file is to export a known map format as a DEVA grid from Compedit or any suitable editor.*

#### <span id="page-11-4"></span>OpenDMIS Compensation Map

The OpenDMIS compensation map data can have the data arranged in a variable order with a random spacing of the data. These formats are automatically interpolated down to the minimum data step found in the data to a minimum of 5 mm.

#### <span id="page-11-3"></span>Verisurf Segment Axis Compensation Map

Verisurf uses two known types of 3D compensation maps for their machines. The first format, called *Segment Axis*, contains information similar to what would normally be contained in a typical compensation map. The second format, called *Grid Table*, is a compensation error grid containing a collection of nominal and actual measurement points throughout the measurement volume of the CMM.

#### <span id="page-11-2"></span>DEA Dual Scale Compensation Map

DEA machines that have two scales along the X axis have special compensation to deal with the extra information available to the software. The first option is to have a second scale parameter file outside of the standard compensation error map containing corrections for the second scale. The second method is to have a single compensation file that contains two sets of X axis data for the left and right side of the machine. The second method allows for a more complete description of the X axis of a machine where changes in the center of gravity for the bridge has subtle effects on the X axis characteristics.

#### <span id="page-11-1"></span>LXXD1

For earlier versions of DEA dual scale compensation a separate data file called LXXD1.DAT was expected to contain the corrections for the second scale of the CMM's X axis. This is the method used for DEA map types 1-3. One confusing point is that the second scale file LXXD1.DAT compensates along the primary scale of the CMM.

#### <span id="page-11-0"></span>TD Maps

The DEA type 4 compensation error map includes a second set of data for the X axis of the coordinate measuring machine. The two sets of X axis data are shown as *X Axis-L* and *X Axis-R* by the compensation viewer program.

*DEA maps with dual scale or dual axis data do not apply compensation parameter RXZ in the same way as the single axis counterpart. Correction for RXZ data is based only on the probe offset for these dual axis maps.*

#### <span id="page-12-3"></span>Metrolog Compensation Maps

Metrolog has three known compensation formats. The old format, designated as type 1, uses extended double precision values and is very similar to the version used by the Apogee software. The newer versions designated type 2 and type 3 are more conventional and replaces the original type 1 format. All Metrolog compensation maps include data for tracking changes. This information is currently ignored by *CompView*.

#### <span id="page-12-2"></span>Compensation Error Grids

The *CompView* utility can load 2D or 3D compensation grid files. The 2D formats are common for optical systems where the 3D grid files are usually the product of a standard compensation error map. Using a compensation error grid allows for faster data lookup when performance is critical such as applications involving high speed scanning.

Compensation error grids can be very large. For example, a compensation grid consisting of a modest 80 steps for each axis would require 512,000 individual entries. If each entry contained the nominal and actual XYZ linear error (double precision binary) it would require 24,576,000 bytes to store all this information. A typical grid file will contain a sum of the angular errors in addition to the pre-calculated linear error so it is expected to be even larger for the same number of axis steps.

Compensation error grids with large number of axis steps are automatically reduced in size when loaded by *CompView* so that each axis has no more than 30 steps. The method used to reduce the size is to throw out every other entry. The information section of *CompView* will iindicate if the data size has been reduced from the original size.

*The CompView utility will not load compensation grid files with a size greater than 100,663,296 bytes (greater than ~100mb).*

### <span id="page-12-1"></span>Squareness

The squareness entries for XY, YZ, and ZX may be actual values stored inside the compensation data or interpreted from the compensation data when the map does not support squareness correction. For example, the Brown and Sharpe CT1/CT2 formats and the Zeiss Y file formats do not have separate squareness entries in their compensation data so the squareness data is extracted from the standard 18 compensation parameters.

### <span id="page-12-0"></span>Additional Compensation Files

Some vendors store information in supplemental files that are related to the compensation map but not part of the standard compensation parameters. This includes table compensation, deflection, and parametric compensation files. When loading a compensation map the deflection, and parametric compensation files. supplemental files will be displayed in separate tabs depending on the nature of the data.

# <span id="page-13-0"></span>Revision History

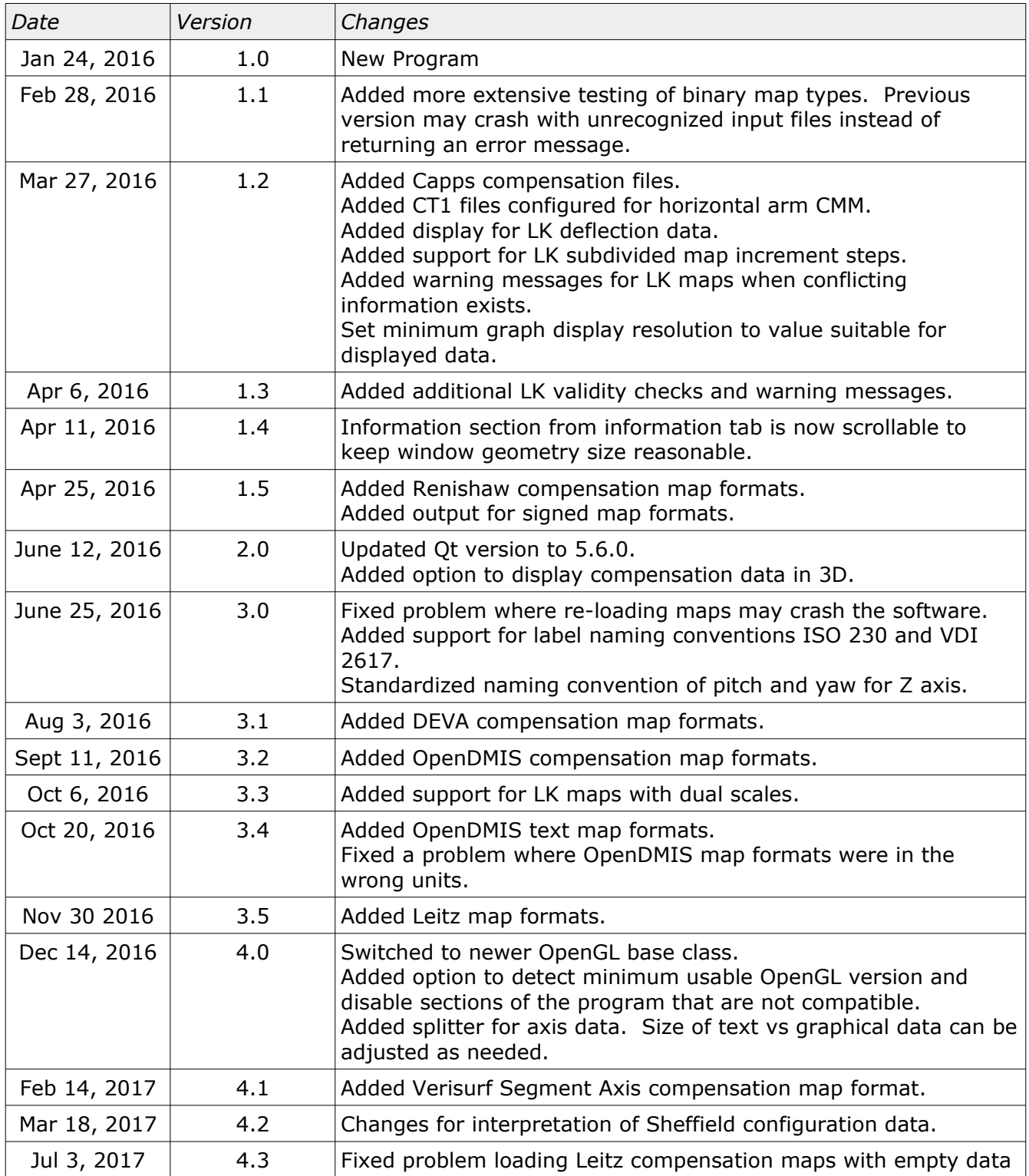

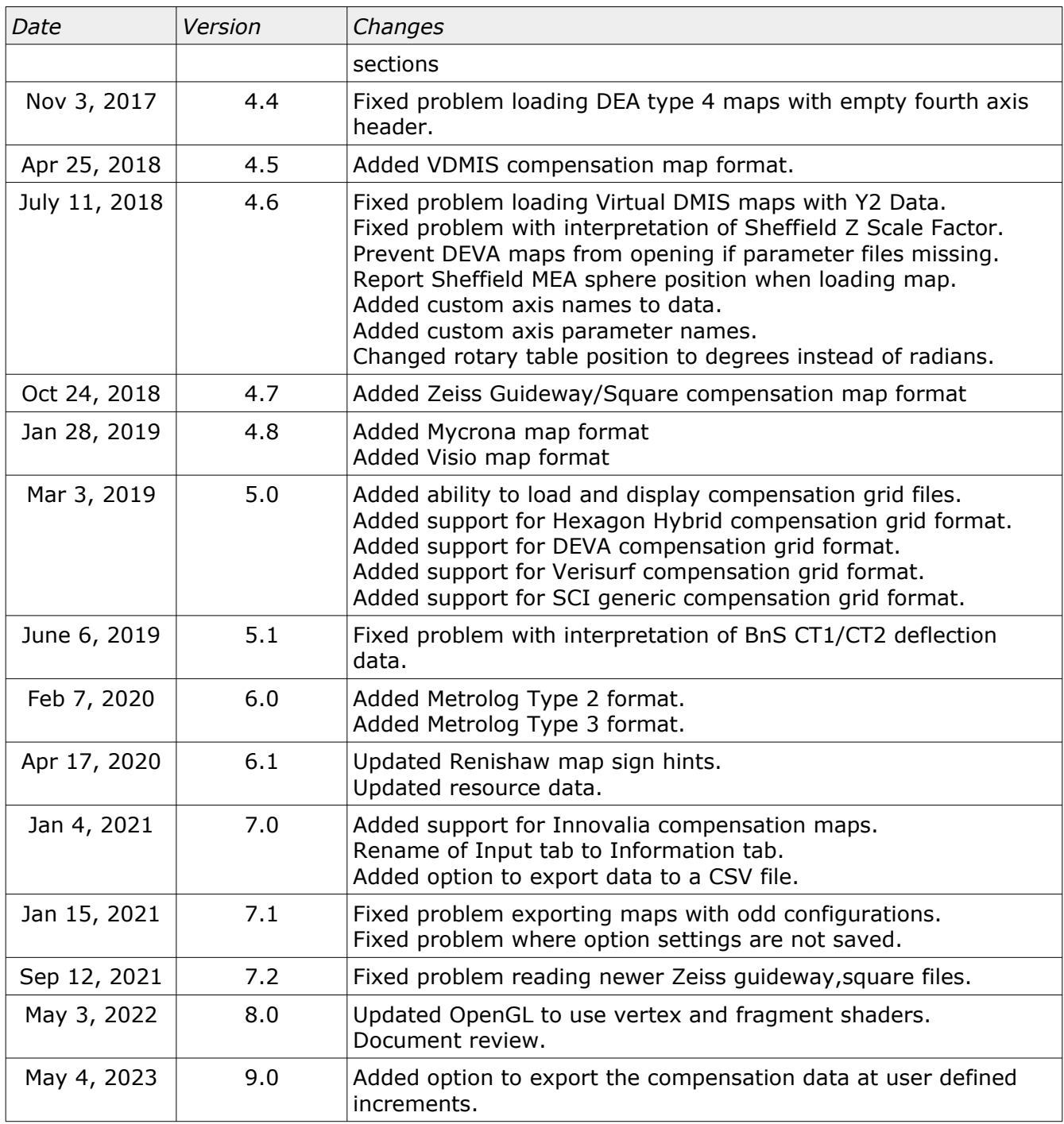